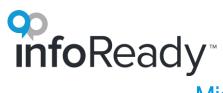

## Microsite vs. Standalone Site Details

| Action/Functionality | Microsite Layout                                                          | Standalone Layout                                                       |  |
|----------------------|---------------------------------------------------------------------------|-------------------------------------------------------------------------|--|
| Data                 | Data for all sites centrally located                                      | Data is separate for each standalone site                               |  |
| URL                  | Single URL, but Direct URLs to individual microsites available            | Separate URLs                                                           |  |
| SSO                  | All users use same portal                                                 | Distinct for each site                                                  |  |
| Homepage             |                                                                           |                                                                         |  |
| Arrangement          | Sites together; dropdown listing microsites replaces home button          | Separate sites                                                          |  |
| Header               | Single header managed by global admin                                     | Separate header                                                         |  |
| Body                 | Customizable for each microsite                                           | Specific to site                                                        |  |
| Footer               | Single footer managed by global admin                                     | Separate footer                                                         |  |
| Table                | "Organizer" column indicates the affiliated microsite                     | Listed opportunities are only for the standalone site                   |  |
| User Profile         | Single User Profile for all sites                                         | Separate User Profile for each site                                     |  |
| User History         | Cumulative activity for all microsites                                    | Activity siloed on each site                                            |  |
| Global Admin         | Access to all aspects of the whole site                                   | n/a                                                                     |  |
| Super Admin          | Access to all aspects of individual microsite                             | Access to all aspects of the whole site                                 |  |
| Admin                | Only access to opportunities created by the admin or in a co-admin role   | Only access to opportunities created by the admin or in a co-admin role |  |
| Applications tab     | Cumulative activity for all microsites (identified by "Organizer" column) | Only lists the applicant's activity for the stand-alone site            |  |
| Reports tab          | Cumulative activity for all microsites (identified by "Organizer" column) | Only lists the opportunities for the stand-<br>alone site               |  |

# **on info**Ready<sup>\*\*</sup>

## Administrator View & Permissions with Microsites

|                                 | Admin         | Super Admin          | Global Admin   |
|---------------------------------|---------------|----------------------|----------------|
| Navigation Bar Tabs             |               |                      |                |
| Home page                       | Default       | Default              | Default        |
| Create                          | Default       | Default              | Default        |
| Manage                          | Default       | Default              | Default        |
| Reviews                         | If Applicable | If Applicable        | If Applicable  |
| Letters                         | If Applicable | If Applicable        | If Applicable  |
| Applications                    | Default       | Default              | Default        |
| Calendar                        | Default       | Default              | Default        |
| Messages                        | Default       | Default              | Default        |
| Reports                         | Default       | Default              | Default        |
| Administration Tab Tools        |               |                      |                |
| Configure Microsite Homepage    | No            | Only for 1 Microsite | All Microsites |
| Configure Overall Site Homepage | No            | No                   | Default        |
| Customize Header and Footer     | No            | No                   | Default        |
| Configure System                | No            | No                   | Default        |
| Manage Users                    | No            | Default              | Default        |
| Manage Funding Orgs             | No            | No                   | Default        |

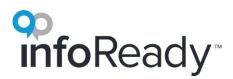

### Other Items to Know and Consider

#### Header and Footer

- The header and footer will be the same across all microsites and will be managed by the Global Admin(s). Content in the body of the page (between the header and footer) will be managed by the microsite Super Admins.
- Each microsite name should be less than 20 characters to display properly.

#### Admins

- You can have multiple Global Admins, and there has to be at least one Global Admin. There can also be multiple Super Admins and Admins assigned to a microsite.
- Every Admin and Super Admin is only associated with one microsite. This applies to where their opportunities are posted and which reports they can pull.
  - Example: Jane Doe can be the Super Admin for the Microsite A, but she can't be the Super Admin for both Microsite A and Microsite B.
  - An Admin in one microsite *can* be made a Co-Admin for an opportunity created on anothermicrosite.
- The Global Admin can see everything, edit everything, and pull reports on everything.
- All Super admins and the Global Admins can see and manage users.
- All content in the *Configure System* section of the Administration tab is managed by the Global Admin(s). The settings in this section affect the whole site, making it important for all Super Admins to agree on how to set up categories, award cycles, and the Participating Organization Hierarchy (school/college/dept list).